## **Návod k obsluze pro univerzální dálkový ovladač SE614**

- 1. Současně stiskněte tlačítka 1 (zamknout) a 2 (odemknout) na univerzálním dálkovém ovladači dokud LED dioda nezačne blikat (cca 10s) poté tlačítka uvolněte. Nyní je ovladač vymazán a připraven pro učení nového ovladače.
- 2. Současně stiskněte tlačítko, které má být kopírováno na originálním ovládači a tlačítko, které má být naprogramováno na univerzálním ovladači. Poté co LED dioda 2x zabliká, uvolněte obě tlačítka.
- 3. Opakujte proces v bodu 2 pro naprogramování všech dalších tlačítek na univerzálním ovladači.
- 4. Pokud dojde k nechtěnému vymazání ovladače, můžete obnovit zpět původní kódy současným stisknutím tlačítek 3 a 4 dokud LED dioda nezabliká

## **Upozornění:**

勐

- Univerzální ovladač musí mít stejnou frekvenci jako originální ovladač
- Ujistěte se, že váš originální ovladač používá pevný kód
- Pokud máte problém s načtením kódu z originálního ovladače, zkontrolujte nebo vyměňte v něm baterii

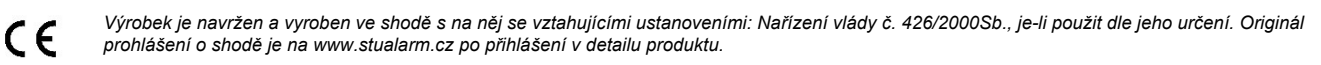

*Poznámka: Výrobek, ačkoliv neobsahuje žádné škodlivé materiály, nevyhazujte do odpadků, ale předejte na sběrné místo elektronického odpadu.* 

Výrobce/dovozce: Stualarm import, s.r.o. Na Křivce 30, Praha 10

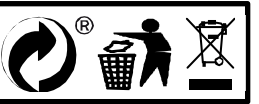